# Staré mapy TEMAP - eLearning

Modul 2.2 Katalogizace starých kartografických tisků a rukopisů dle RDA v MARC 21

> Ing. Markéta Potůčková, Ph.D. 2014 Přírodovědecká fakulta UK v Praze Katedra aplikované geoinformatiky a kartografie

## Obsah

- Staré kartografické tisky a rukopisy
- Obecná pravidla při práci se starými kartografickými dokumenty
- Vybraná pole formátu MARC21na příkladech starých kartografických dokumentů

### ▶ Zpracováno dle:

- Novotná, E. (2014a): *Certifikovaná metodika pro katalogizaci kartografických dokumentů podle RDA*. Praha: Univerzita Karlova v Praze, Přírodovědecká fakulta, 79 s.
- Novotná, E. (2014b): *Certifikovaná metodika pro katalogizaci starých kartografických tisků a rukopisu podle RDA v MARC21*. Praha: Univerzita Karlova v Praze, Přírodovědecká fakulta, 111 s.

## Staré kartografické dokumenty

#### Kartografické dokumenty

- znázorňují celek nebo část Země, jakéhokoliv kosmického tělesa nebo imaginární plochy v jakémkoliv měřítku
- Atlasy, mapy, mapové edice, modely, glóby, snímky dálkového průzkumu, profily, řezy, …

#### Staré kartografické tisky a rukopisy

- Tištěné a rukopisné kartografické dokumenty zahrnující:
	- samostatné mapy a plány (včetně map na více listech),
	- atlasy (včetně sběratelských atlasů),
	- námořní a nebeské mapy,
	- pohledové mapy (včetně pohledu z ptačí perspektivy),
	- $\triangleright$  sekce a profily,
	- mapy imaginárních míst,
	- mapy obsažené nebo vyňaté z větších celků,
	- mapové série a díla,
	- glóby, modely reliéfu a jiné reálie s kartografickým obsahem.
- ▶ Dle závěrů katalogizační skupiny projektu TEMAP a Národní knihovny ČR jsou STARÉ kartografické dokumenty omezeny horní časovou hranicí 1850 (včetně)

- ▶ Popis neúplných, nepřesných nebo poškozených kopií díla
	- Pokud jsou známy detaily o přesné kopii, vytváří se popis podle přesné kopie díla a vytvoří se příslušná poznámka pro exemplář 24500 \$a Turcium imperii

590 \$a Kartuš vystřižena a nahrazena novým názvem: ImperiumTurcium in Europa, Asie et Africa regiones propris, tributar, et clientelares exhibens

Není-li nepoškozená kopie známa, popíše se defektní dílo

- Využití znaku pro chybějící části díla v hranatých závorkách
- Zápis v poznámce o vytvoření popisu podle poškozeného díla

24510 \$a Carta de […] sitio de Puebla / \$c combinada por el […] ayudante general D. José J. Alvarez en marzo de 1856, y copiada por el capitan del mismo cuerpo J. N. Villegas 500 \$a Popis vytvořen podle poškozeného výtisku 590 \$a Horní část mapy chybí, poškozený text

<sup>\*</sup> Podrobně viz Novotná, E. (2014b), str. 7-18

### **Prameny popisu starých** kartografických dokumentů

- hlavním zdrojem popisu je vlastní jednotka (mapa, plán, glóbus, …), popřípadě všechny její části včetně originálních příloh, knižní obálky, stojanu apod.
- staré mapy obsahuji tzv. názvové kartuše (ozdobné, nejčastěji plastické orámování znaku nebo nápisu)
- často jsou zásadní údaje uvedeny i mimo rám mapy nebo přímo v mapovém obrazu

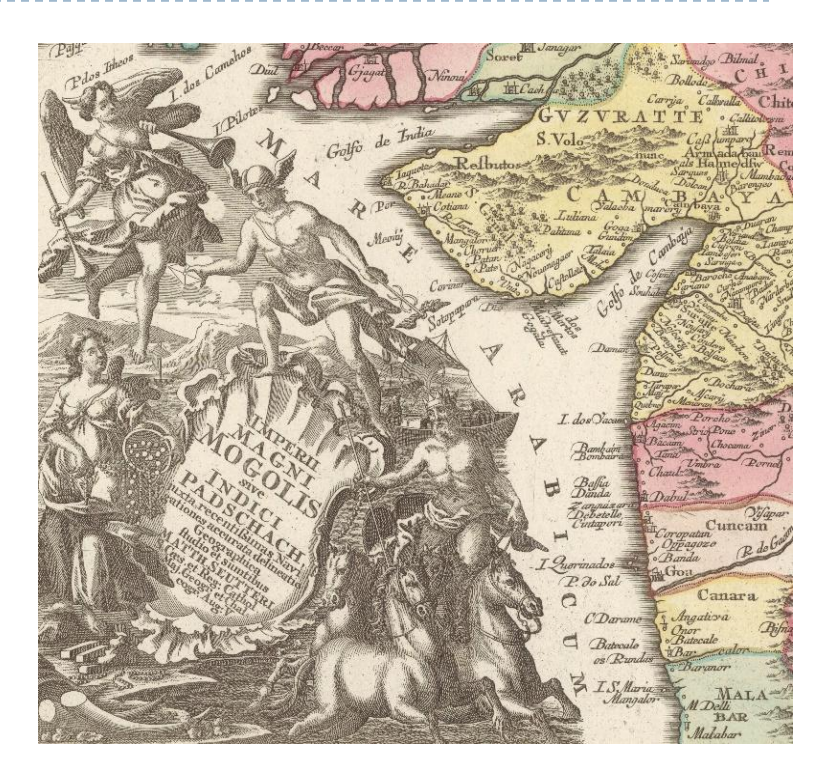

Ukázka kartuše na staré mapě. SEUTTER, Matthäus. *Imperii magni Mogolis sive Indici Padschach, juxta recentißimas navigationes accurata delineatio geographica*. Aug. V.: sumtibus Matth. Seutteri, c1755. 1 mapa : mědirytina, kolorovaná ; 48 x 55,5 cm, na listu 57,5 x 66,5 cm. (Zdroj Mapová sbírka PřF UK)

### **Prameny popisu atlasů**

- Hlavní pramen popisu je titulní list(y)
- V případě více jak jedné titulní strany se vychází z kritérií např.:
	- jestliže je atlas ve více než jednom svazku a každý z nich má titulní list, použije se titulní list v prvním svazku (nebo nejbližší číslovaný svazek, jestliže první svazek není k dispozici),
	- jestliže atlas je v jednom svazku a hlavní rozdíl mezi dvěma titulními stranami je v tom, že na jedné z nich je tištěný text a na druhé rukopisný, vybere se tištěný text z titulní strany,
	- jestliže atlas má stejnou titulní stranu ve více než jednom jazyce nebo písmu vybere se titulní strana v jazyce nebo písmu hlavní části atlasu,
	- … podrobně Novotná (2014b), str. 8-9
- V případě atlasů vydaných bez titulní strany nebo s chybějícími titulními stranami se informace čerpají z jiné části atlasu
- Pokud se objeví rozdílné formy názvu, vychází se z následujícího pořadí:
	- zdroj z preliminárií nebo kolofonu\*,
	- zdroj kdekoliv v atlasu,
	- vnější zdroje.
- V případě jiného hlavního pramene popisu než titulního listu se vytvoří poznámka vysvětlující, jakým zdrojem byl nahrazen

*\* Viz Česká terminologická databáze knihovnictví a informační vědy (TDKIV)* [online]. Praha : Národní knihovna ČR, 2003- [cit. 2014- 08-24]. Dostupné z: http://aleph.nkp.cz/F/?func=direct&doc\_number=000002160&local\_base=KTD

- Jazyk bibliografických záznamů starých kartografických tisků
	- Použití jazyku dokumentu: v polích název a údaje o odpovědnosti, vydání, nakladatelské a ediční údaje a některé pole pro poznámky
	- Písma běžně nepoužívaná národní bibliografickou agenturou mohou být transkribovány nebo transliterovány\*
	- ▶ Údaj o jazyku dokumentu se uvádí v poli 008 a v podpolích 35-37
	- U vícejazyčných nebo přeložených děl se další kódy jazyka uvedou do pole 041

080/35-37 lat

0410 \$a lat \$a ger

*mapa obsahuje zároveň latinský i německý text.*

080/35-37 ger

0411 \$a fre \$a ger

- *dílo původně ve francouzštině bylo přeloženo do němčiny*
- V polích poznámek 546 se map doplní, v jakých částech dokumentu byly použity různé jazyky

<sup>\*</sup> NÁRODNÍ KNIHOVNA. *Doporučení pro přepis nelatinkových písem do latinky*. 2., dopl. vyd. Praha: Národní knihovna ČR, 2006. 47 s. ISBN 80-7050-509-5

- Psaní velkých písmen
	- ▶ Řídí se doporučeními IFLA a národní komise pro staré tisky\* a dnešní gramatikou jazyka dokumentu
	- Vybrané zásady:
		- malá písmena se nikdy nepřepisují na velká
		- hlavní název je v původním znění přepsán do pole 245 a v poli 246 se případně transkribuje (týká se často písmen V-U, J-I).
		- kapitály v letopočtech ve formě J nebo U se přepisují jako I nebo V
		- písmena v chronogramu se zapisují jako velká

### **Mezery**

- Dodržuje se moderní dělení *Zdroj:* LE O BELGICV S *Přepis:* Leo Belgicus
- Chybějící mezera mezi slovy se může doplnit

IFLA. *ISBD(A): mezinárodní standardní bibliografický popis pro staré tisky a prvotisky*. 2. rev. vyd., 1. čes. vyd. Praha: Národní knihovna České republiky, 1997. S. 21.

PALIČKOVÁ, T. *Doporučení komise pro staré tisky* [online]. Praha : NK, 2012 [cit. 2014-7-05]. Dostupné zWWW: http://text.nkp.cz/oknihovne/odborne-cinnosti/oddeleni-rukopisu-a-starych-tisku/doporuceni-pro-katalogizaci-starych-tisku

## ▶ Defekty

- Pro chybějící části textu se použije znak […]
- Pro popis popř. objasnění defektů lze použít pole poznámek 590 24510 \$a Carta de [...] sitio de Puebla / \$c combinada por el [...] ayudante general D. José J. Alvarez en marzo de 1856, y copiada por el capitan del mismo cuerpo J.N. Villegas 500 \$a Popis byl vytvořen podle defektního tisku

590 \$a Nahoře chybí část mapy, poškozený text

### ▶ Prázdné mezery

 Mezery na rukopisné doplnění textu (název, autor) se nahradí slovem [prázdné]

### Nepřesnosti a tiskové chyby

- Zapisují se tak, jak se vyskytují ve zdroji
- Správný tvar názvu se uvede v poli variantního názvu (246)

Vybraná pole formátu MARC21na příkladech starých kartografických dokumentů

- ▶ Popis polí MARC21a ukázky pro kartografické dokumenty obecně lze nalézt v prezentaci "Katalogizace kartografických dokumentů dle RDA" (modul 2.1 tohoto kurzu)
- Dále bude s ohledem na staré kartografické dokumenty okomentováno a na příkladech ukázáno naplnění následujících polí MARC21\*:
	- Údaje o názvu a odpovědnosti (245)
	- Údaje o vydání (250)
	- Matematické údaje (255)
	- ▶ Nakladatelské údaje (264)
	- Údaje fyzického popisu (300)
	- Údaje poznámek (5XX)

# Údaje o názvu a odpovědnosti

- Hlavní název se zapisuje celý a nevynechávají se v něm žádná slova (s výjimkou počáteční nebo koncové fráze netýkající se titulu, např. invokace, citáty)
- Hlavní název se zapisuje přesně, pokud jde o znění, ale nikoliv o psaní velkých písmen a interpunkci
- ▶ Pokud je jméno autora součástí názvu na počátku názvu, v poli 246, se uvede název díla bez jména autora

```
24510 $a Klaudyánova mapa Čech z r. 1518
246 $a Mapa Čech z r. 1518
```
- Pokud se pramen popisu liší od pramene hlavního, vysvětlí se do poznámky původ zdroje informací (týká se i mapových edic) 24510 \$a Carte générale de la France par départements 500 \$a Název z listokladu
- Pokud hlavní název nebyl nalezen, použijí se libovolná počáteční slova textu vytvářející charakteristický název
	- Pokud taková slova nebo celý úvodní text chybí, vytvoří katalogizátor krátký vymyšlený název v jazyce dokumentu a vloží ho do hranatých závorek (musí obsahovat jméno nebo vymezení zobrazené geografické oblasti, popř. by mělo vystihovat věcný obsah zdroje) 24511 \$a [Okolí Berouna] 500 \$a Název vytvořen katalogizátorem

# Údaje o názvu a odpovědnosti

#### Alternativní název

- je druhá část hlavního názvu, bývá spojena slovem nebo
- vedle pole 245 se uvádí do pole 246, kam lze zapsat i zkrácenou transkribovanou podobu názvu (indikátory 33), popř. zkrácený alternativní název
- měl by začínat vždy velkým písmenem bez ohledu na to, jak je uvedeno v tisku 24510 \$a Circulus Bavaricus oder Geographische Grundlegung des Bairischen Craisses sambt angrænzenden Lændern

24610 \$a Geographische Grundlegung des Bairischen Craisses sambt angrænzenden Lændern

#### Variantní název

- je další název dokumentu, pod kterým je dokument vydán či znám (jiný než hlavní nebo souběžný název)
- uvádí se v poli 246

#### ▶ Souběžný název

- název díla v jiném jazyce
- opisují se v pořadí, v jakém jsou uvedeny v hlavním prameni popisu

24510 \$a Praga : \$b celeberrima et maxima totius Bohemiæ metropolis et universitas florentissima ad Muldam fl. = Prag : die berühmtest u. größeste Haupt-Stadt u. florisanteste Universitæt des Königreichs Böhmen / \$c verfertiget u. verlegt von M. Seutter. I. R. K. M. g.

24631 \$a Prag : \$b die berühmtest u. größeste Haupt-Stadt u. florisanteste Universitæt des Königreichs Böhmen

# Údaje o názvu a odpovědnosti

### Jednotka dvou a více dokumentů bez společného názvu

- se popisuje jako celek, názvy se oddělí středníkem
- každá část má vlastního autora -> popis jako dílo se souběžnými názvy a autory
- Vedlejší mapy
	- se uvádějí do pole poznámek 505

### Údaje o odpovědnosti

▶ Podpole \$c pole 245

24510 \$a Gruntowé pana Ferdynanda Griespeka / \$c tato mapa zprawena gest ode mne Symeona Podolskýho z Podolj, instrumentem geometriczkým, k žiadosti urozeného pana Ferdynanda Griespeka z Griespachu a na Mirossowie

#### Souběžné názvy ve více jazycích:

24510 \$a Nova et accuratißima Urbis S.t PETERSBURG a Rußorum Imperatore Petro AlwexiewizA.o 1703 ad ostium Nevæ Fl. conditæ et regionis circumjacentis Delineatio / \$c per Matth. Seutter, chalc. = Neue u. accurate Abbildung der von dem großen Ruß. Kaiser Petro Alexiewiz A.o 1703 an dem Außfl. deß Neva Stroms erbaueten Statt S.t PETERSBURG, samt u. umligend gegend / heraußgegeb. vom M. Seutter D. R. K. M. g.

246 31 \$a Neue u. accurate Abbildung der von dem großen Ruß. Kaiser Petro Alexiewiz A.o 1703 an dem Außfl. deß Neva Stroms erbaueten Statt S.t PETERSBURG, samt u. umligend gegend

# Údaje o vydání

### uvádějí se v poli 250

250 \$a 2. éd. 250 \$a Third edition, with additions, corrections, and very great improvements

- Lomítkem se oddělí údaje o odpovědnosti týkající se příslušného vydání 250 \$a Nouvelle édition / réduite par M. de Vaugondy en 1772
- ▶ Pokud jsou informace o vydání převzaty z jiného zdroje než z lícové strany mapy, z titulního listu atlasu nebo z glóbu (nebo jiných reálií) samého, popíše se tento jiný zdroj do poznámek
- Označení prvního vydání se u starých tisků zapisuje
- Údaje o vydání, které jsou nedílnou součástí hlavního názvu, se znovu do pole vydání nezapisují

24510 \$a NOUVELLE EDITION DU THEATRE de la GUERRE en ITALIE : \$b Contenants Les Cartes particulieres de touts les ESTATS D'ITALIE et plusieurs PROVINCES des dits ESTATS / \$c par son tres humble et tres obeissant serviteur J.B. Nolin, geographe

 Pokud údaje o vydání chybí, ale je známo, že jde o podstatné změny obsahu díla ve vydání, doplní se tyto informace do polí poznámek

## Matematické údaje - měřítko

 Uvádí se v poli 255 \$a formou zlomku1:M, za nímž může následovat slovní popis měřítka

255 \$a Měřítko 1:2 600 000. 5,3 cm = 15 communia milliaria hungarica. 5,7 cm = 20 communia milliaria germanica = 110 mill. veneta quibus utuntur in Dalmatia = 4 communia diurna itinera

- $\blacktriangleright$  Pokud není měřítko uvedeno v primárním dokumentu, získává se z externích zdrojů, výpočtem z grafického měřítka nebo pomocí nástroje přirozeného ukazatele měřítka
- Je možné uvádět všechna měřítka hlavních map uvedených v dokumentu; každé měřítko se pak zapíše zvlášť
- Jsou-li na mapě uvedena dvě a více historických, slovních nebo grafických měřítek, uvádějí se všechna, ale výpočet se provede buď u prvního z nich, nebo u nejběžnějšího typu historické míry
- Pokud nelze měřítko určit, uvádí se termín: *Měřítko neuvedeno;* vysvětlení se uvede v poli poznámek
- Pokud měřítko kolísá, uvedou se obě měřítka spojená spojovníkem. 255 \$ a Měřítko 1:15 000-1:25 000
- Pokud mají například atlasy více měřítek, zapíše se fráze: *Měřítka různá.*

# Matematické údaje

### Kartografické zobrazení

- Viz modul 2.1
- **Staré mapy nebyly často** vyhotoveny v určitém kartografickém zobrazení
- Pro potřeby georeferencování zejména map středních a malých měřítek pokrývajících velké územní celky lze využít software detectproj,\* který provede statistický odhad nejpodobnějšího kartografického zobrazení

### Souřadnice

- Viz modul 2.1
- Údaj o nultém poledníku (Ferro, Azorské ostrovy apod.) pro odvození zeměpisné délky se uvádí do pole poznámek

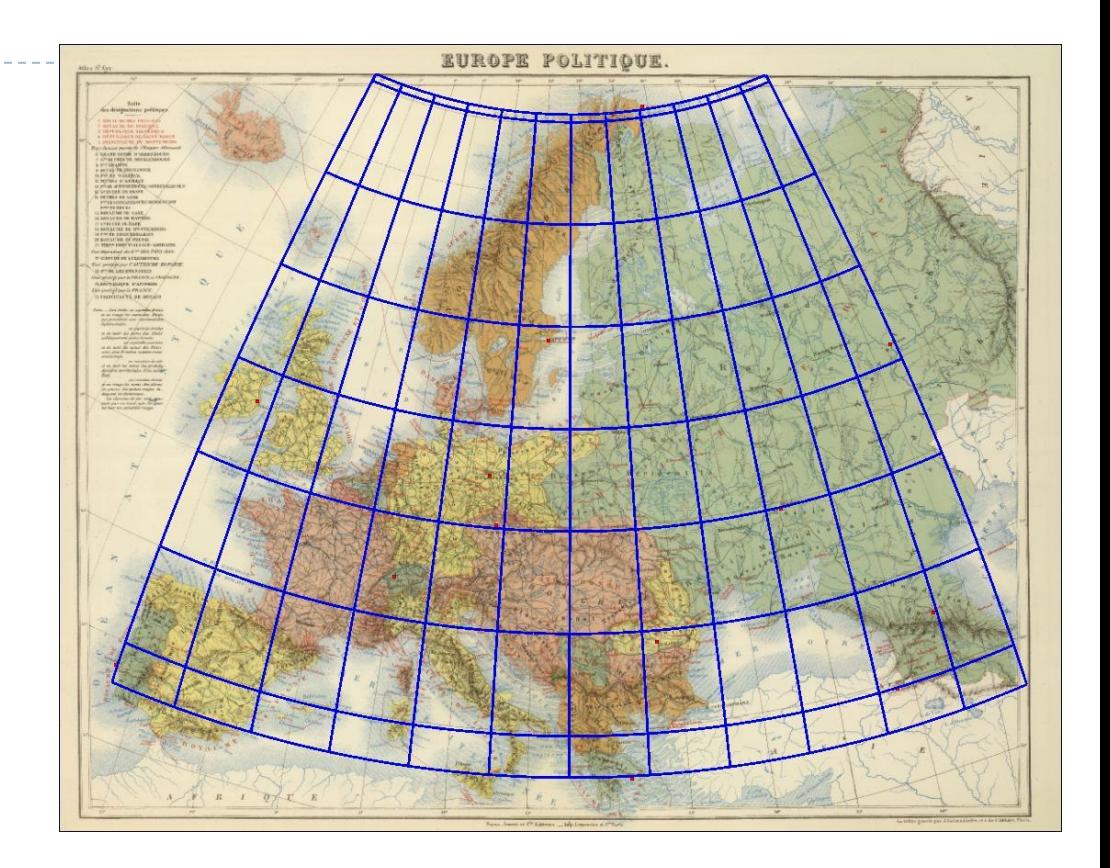

Výstup SW detectproj - odhad kartografického zobrazení a vykreslení geografické sítě nad zdrojovou mapou: Bonneovo (nepravé kuželové ekvivalentní) zobrazení s kartografickým pólem  $\varphi_k = 90^\circ$  s.š,  $\lambda_k = 0^\circ$ , nezkreslenou rovnoběžkou  $\varphi_0 = 56.7^\circ$  s.š. a středním poledníkem  $\lambda_0 = 20.2^{\circ}$  v.d.

Politická mapa Evropy - "Europe Politique", Atlas St. Cyr. Furne, Jou-vet et Cie, Paris, 1885, Zdroj: [David Rumsey](http://www.davidrumsey.com/) [Map Collection](http://www.davidrumsey.com/)

BAYER, T. (2014): Estimation of the cartographic projection and its paramameters from a map. Praha: PřF UK, 2013-2014 [http://web.natur.cuni.cz/~bayertom/detectproj/det\\_sw.html](http://web.natur.cuni.cz/~bayertom/detectproj/det_sw.html)

## Nakladatelské údaje

- se zapisují v jazyce dokumentu přesně podle pramene popisu
- Pokud nejsou k dispozici žádné nakladatelské údaje:
	- popisovaný titul může být přítiskem k jinému dílu, tj. k předcházejícímu titulu; údaje se pak přebírají z hlavního záznamu,
	- dále je třeba se pokusit
		- $\triangleright$  ve zdroji najít rok, který by umožnil přibližné časové zařazení,
		- najít údaje o činnosti autora/-rů nebo vydavatele/lů, které by pomohly určit dataci,
		- uvádět do pole 550 tiskařská privilegia, jsou-li v dokumentu (umožňují určit přesnou dataci dokumentu, protože byla udělována vždy na určité období a bývá také známo, kdy přesně byla udělena).
- ▶ Vzorec pro pole 264:
- **2641 \$***a Místo : \$b nakladatel, \$c rok vydání*
- **2643 \$a** *Místo tisku : \$bTiskárna*
- 264 1 \$a Paris ; \$a Leipzig : \$b Brockhaus et Avenarius, \$c 1842
- ▶ 264 3 \$a Thierry Frères

# Údaje fyzického popisu – rozsah dokumentu

#### Příklady pole 300 *\$*a

 $\triangleright$  Mapy

300 *\$*a 2 pohledové mapy v 6 částech 300 *\$*a 1 mapa na 5 listech

 Atlasy s číslovanými stranami nebo písmenným označením stran (číslo v závorce znamená poslední číslovanou stranu svazku nebo příslušné posloupnosti číslování)

300 *\$*a 1 atlas (x, 32 stran, 86 listů) 300 *\$*a 1 atlas (a-h strany) 300 *\$*a 1 atlas (99, 1 prázdná strana)

Nečíslovaný svazek

300 *\$*a 1 atlas (94 nečíslovaných stran)

▶ Atlas ve více fyzických jednotkách

300 \$a 1 atlas (3 svazky) 300 \$a 1 atlas (3 díly v 5 svazcích) 500 a\$ Svazky číslovány 1, 2A, 2B, 2C, 3

- ▶ Pokračující stránkování 300 \$a 1 atlas (8 svazků. (895 stran))
- Bez průběžného stránkování (počet stránek svazku v závorkách) 300 \$a 1 atlas (5 svazků (32, 36, 48, 36, 18 stran))

# Údaje fyzického popisu – způsob vyhotovení

- ▶ Příklady
	- 300 \$a 3 mapy na 1 listu : \$b obě strany = mapa pokračuje na druhé straně
	- 300 \$a 2 mapy na 1 listu : \$b zvratmo
	- = na každé straně listu stejná mapa v jiném jazyce
	- 300 \$a 1 mapa : \$b litografie
	- 300 \$a 68 map : \$b modrotisk
	- 300 \$a 1 mapa : \$b rukopis, podlepený plátnem
	- 300 \$a 1 mapa : \$b mědirytina, ručně kolorovaná, podlepená plátnem
	- 300 \$a 1 glóbus : \$b kolorovaný, dřevo
	- 300 \$a 1 mapa : \$b litografie, barevná, rozřezaná a podlepená plátnem 300 \$a 1 glóbus : \$b mědirytina, kolorovaná, sádra polepená papírem, na dřevěné čtyřnožce, kovový horizontální kruh s vyrytou stupnicí a směrovou růžicí, vertikální dřevěný kruh s kalendářem a znameními zvěrokruhu

# Údaje fyzického popisu - rozměr

### Dvojrozměrný dokument

- Udává se výška a šířka v cm
- Uvnitř mapového rámu (pokud to lze)!
	- V případě přesahu max. rozměr kartografického detailu
	- Rozměr listu pak jako volitelný údaj 300 \$a 1 mapa : \$b mědirytina ; \$c 25 x 36,5 cm, na listu 30,5 x 48,5 cm

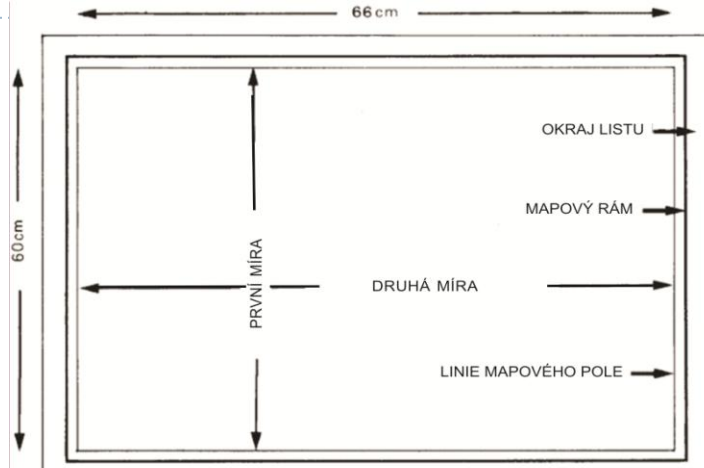

Zdroj: Novotná E. (2014b)

- Pokud mapový rám nelze určit, uvádí se rozměr listu
	- 300 \$a 1 mapa na 2 listech ; \$c listy 26 x 26 cm a 31 x 36 cm
	- 300 \$a 1 mapa na 4 listech ; \$c listy 30 x 40 cm nebo menší
	- 300 \$a 1 mapa na 7 listech : \$b kolorovaná, podlepena plátnem ; \$c sestavená 106 x 153 cm, listy 55 x 53 cm nebo menší
	- U kruhových map se uvádí průměr
- 

### U glóbů se uvádí průměr a rozměr obalů či pouzder

300 \$a 1 glóbus : \$b barevný, 12 mědirytových papírových dílů na sádře, dřevěný horizontální kruh s kalendáriem, mosazný poledníkový kruh s vyrytou stupnicí, na dřevěném podstavci se čtyřnožkou ; \$c průměr 24 cm, ve skleněné krychli 41x40x40 cm

# Údaje fyzického popisu - přílohy

- Popisují doprovodné materiály dokumentu
- Obsah je specifikován v poznámkách v poli 500

### ▶ Příklady

300 \$a 1 mapa : \$b mědirytina, kolorovaná ; \$c 67 x 62 cm, na listu 91,4  $\times$  69 cm + \$e 2 přílohy 500 \$a První příloha obsahuje text a druhá úvodní list

300 \$a 1 mapa : \$b kolorovaná ; \$c 43,3 x 48,7 cm, na listu  $50 \times 60,8$  cm + \$e | list 500 \$a Příloha obsahuje klad listů

300 \$a 1 glóbus : \$b barevný, papírové pruhy, nafukovací, bez stojanu; \$ c průměr po nafouknutí 113 cm, složený v papírové krabičce 9 x 21 x 21 cm + \$e 1 harmonika na nafukování a trubička

#### Všeobecná poznámka, pole 500 \$a

- $\triangleright$  Názvové údaje
	- 500 \$a Název tištěn majuskulami
	- 500 \$a Název vytvořen katalogizátorem
- Odpovědnost

500 \$a Pravděpodobně jde o 1. vydání. Wit koupil tiskové desky od van den Hoeye a mapu doplnil.

Vydání a bibliografická historie

500 \$a 2. vydání mapy se nachází v Národní knihovně Francie v Paříži. 500 \$a Volně přepracovaná Aretinova mapa Čech

- **Fyzický popis** 
	- 500 \$a Ozdobná názvová kartuše se znakem území
	- 500 \$a Hranice krajů, významná města, terén a kartuše jsou kolorovány
	- 500 \$a Na rubu listu doprovodný text
	- 500 \$a Výška glóbu cca 42 cm
	- 500 \$a Váha atlasu 30 kg

#### Obsah

- 500 \$a Obsahuje legendu
- 500 \$a Rukopisný rejstřík map \$5 CZ-PrUPM

#### ▶ Matematické údaje

- 500 \$a Mapa je orientována na jih
- 500 \$a Nultý poledník prochází Kanárskými ostrovy

▶ Poznámka pro citace, pole 510

- pro účely Souborného katalogu ČR je povinné pro citace česky psaných dokumentů důsledně uvádět odkaz na Knihopis českých a slovenských tisků a odkaz na záznam v Knihopisu Digital\*
- uvádí se i informace, že dokument není v Knihopisu obsažen
- ▶ je-li lokace citace uvedena, použije se indikátor 4
- podpole \$a uvádí název zdroje
- podpole \$c odkazuje na lokaci ve zdroji
- podpole \$u je adresou elektronického zdroje 5104 \$a Knihopis, \$c K01102 \$u <http://db.knihopis.org/l.dll?cll~1044> 5104 \$a Kuchař, K. Mapová sbírka B.P. Molla, \$c s. 360 5104 \$a Roubík, F.: Soupis map českých zemí, \$c II., č. 593 5100 \$a Knihopis neuvádí

\* Knihopis českých a slovenských tisků od doby nejstarší až do konce XVIII. století. Založil Zdeněk V. Tobolka, pokračovali František Horák ... [et al.]. V Praze: Národní knihovna České republiky, 1929-2010. http://db.knihopis.org/

### Poznámka resumé, pole 520

- podrobné informace o obsahu dokumentu ve formě
	- **▶ předmětu (indikátor 0)**
	- ▶ recenze (indikátor 1)
	- anotace (indikátor 2)
	- abstraktu (indikátor 3)

5202 \$a Kopie mapy zemského měřiče Šimona Podolského z Podolí, která zachycuje hranice panství Zbiroha u vsi Trokavce na Rokycansku. Mapa byla pravděpodobně zhotovena jako podkladový materiál k hraničnímu sporu

### ▶ Poznámka o originálu, pole 534

- používá se u kopií, reprintů a faksimilií díla
- obsahuje podpole: \$p úvodní fráze, \$a hlavní záhlaví originálu, \$t názvové údaje originálu, \$b - údaje o vydání originálu, \$c - nakladatelské údaje o vydání originálu, \$e - údaje fyzického popisu originálu, \$n – poznámka

534 \$p Originál : \$t COPIA ab antiquissima MAPPA REGNI BOHEMIÆ quae asservatur in Bibliotheca episcopali Litomeric. \$e 1 mapa ; 35,5 x 46 cm, na listu 41 x 53 cm

### ▶ Poznámka k jazyku, pole 546

- vysvětlení použití jazyka v dokumentu, pokud to není jasné z popisu
- podpole \$a text poznámky, podpole \$b informace o typu jazyka nebo písma 546 \$a Měřítko latinsky, některé místní názvy německy 546 \$a Doprovodný text latinsky, nizozemsky a francouzsky 546 \$a Místní názvy česky, názvy oblastí a titul latinsky

### ▶ Poznámka k vydavateli, pole 550

- údaje o dalších nakladatelích, poznámky o variantních nakladatelských údajích, distribuci, tisku a doplňkových datech; jestliže byly zjištěny odjinud než z předepsaného pramene popisu, uvádí se pramen v poznámce
- záznam tiskařského privilegia (vrchnostenská výsada snažící se omezit konkurenční patisk a nekontrolovanou distribuci knižního zboží)
- opíše se z díla bez uvozovek. V poli je uvozuje termín *Tiskařské privilegium*, za nímž následuje dvojtečka

550 \$a Tiskařské privilegium: publiée par ordre du gouvernement

550 \$a Tiskařské privilegium: Avec privilege de nos Seigneurs les Estats de Hollande & West-Frise

550 \$a Tiskařské privilegium: Avec Privilege du Roy

#### ▶ Poznámka k historii vlastnictví, pole 561

- vyplní se v případě, že je dostupný údaj o bývalém majiteli dokumentu, popř. o způsobu jeho nabytí.
- popisují se provenienční znaky exempláře (razítka, přípisy) i s poznámkou o umístění v dokumentu, každá provenience se zapíše do dalšího výskytu pole
	- indikátor 0 poznámka není určena ke zveřejnění,
	- indikátor 1 poznámka k uveřejnění v katalogu.
	- podpole \$5 pro kód instituce, která dokument vlastní
	- 5611 \$a Razítko: Státní sbírka mapová Republiky československé. \$5 CZ-PrUPM
	- 5611\$a Razítko: Geographisches Institut der deutschen Karls-Universität Prag. \$5 CZ-PrUPM

#### ▶ Poznámka k vazbě, pole 563

563 \$a Kožená vazba se zlaceným slepotiskem \$5 CZ-PrUPM 563 \$a Lepenkové desky, hřbet a rohy potaženy kůží \$5 CZ-PrUPM

- Poznámky o kontrolách a zásazích do stavu exempláře se uvádějí do pole 583, podpole \$a (např. restaurování, zápůjčka, vystavení)
- Poznámky o defektnosti exempláře se zapisují do pole 590

## Faksimile a reprodukce

#### ▶ Definice dle RDA

- Faksimile
	- I. simuluje fyzickou podobu originálu včetně přesné reprodukce jeho obsahu.
	- II. ilustrativní obsah sestávající z přesné kopie originálu, zpravidla ve stejné velikosti jako originál, zejména u knih, dokumentů, tiskovin a kreseb
- Reprodukce
	- přesná kopie obsahu zdroje vytvořená mechanickými nebo elektronickými prostředky

#### ▶ Popis názvu pro faksimile a reprodukce

- pokud se názvy vztahují k originálnímu provedení díla, zapíší se do názvových údajů; uvede se každý název vztahující se k originálnímu provedení,
- pokud se název liší od originálu, zapíše se tento jako hlavní název,
- pokud se název shoduje s originálem díla, popisuje se takto:
	- je-li originál v jazyce nebo písmu odlišném od faksimile nebo reprodukce, popíše se jako souběžný název,
	- nebo jako další názvové informace,
	- nebo jako název souvisejícího provedení,
- pokud se originální název objeví jinde ve zdroji, pak se zapíše jako název souvisejícího provedení.

#### 245 10 \$a S. Beati Liebanensis Mappam mundi : \$b ad exemplar ecclesiae Sancti Severi, quod nunc Parisiis asservatur / \$c primum integram edidit Conradus Miller

500 \$a Faksimile

534 \$p Originál: \$a Beatus. \$t Mapamundi. \$c [Mezi 750 a 800?]. \$e 1 mapa ; 37 x 57 cm.